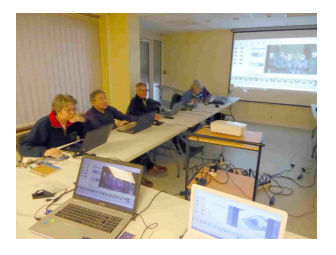

## **FORMATION : UTILISATION D'UN PC - SESSION N° 3**

*Programmé le 20 octobre 2022 @ 14h00 - 16h30*

## **Tout ce que vous avez toujours voulu savoir sur l'utilisation d'un PC Sans jamais oser le demander…**

**Pourquoi** ? : Cette formation a pour objectif d'accompagner les personnes souhaitant apprendre ou préciser les bases d'utilisation d'un PC fonctionnant sous Windows 10 ou 11. Cet accompagnement visera à rendre les participants autonomes sur des fonctions simples et courantes : Paramétrer Windows, nettoyer les fichiers, surfer sur Internet, gérer l'historique de navigation et les cookies, gérer une boite mail, télécharger ses photos, classer ses documents, sauvegarder ses données….

**Pour qui ?** : Cette formation s'adresse aux utilisateurs de PC qui souhaitent découvrir et apprendre "les bonnes manières" pour utiliser leur ordinateur avec efficacité et en toute sécurité.

**Comment ?** : La formation comporte 3 sessions de 2H30 chacune.

Les cours se déroulent sous forme de travaux dirigés guidés après une explication/démonstration sur un sujet ou une problématique particulière.

Le nombre de personnes est limité à 10.

Un support de cours papier est fourni à chaque session. Lorsque c'est possible (PC portable), il est fortement conseillé aux participants d'apporter leur propre PC, ceci afin de pouvoir répondre aux questions liées aux environnements et versions de chacun.

Sinon, les exercices pourront être effectués sur l'un des 7 PC mis à disposition dans la salle de formation

## **CONTENU DE LA SESSION**

- La gestion des données
- L'explorateur de fichiers : Les dossiers et fichiers (Créer, déplacer, trier, renommer, supprimer)
- Télécharger ses photos (appareil photo ou mobile).
- Gérer ses documents, photos, vidéos, musiques (Les ranger, les renommer, les supprimer...)
- Le cliquer/déposer, Le copier/coller,
- Les sauvegardes. La corbeille, utiliser une clé USB ou un disque externe
- La messagerie électronique : Les différents hébergeurs, les différentes boites (envoi, réception, éléments envoyés,) gérer ses contacts, envoyer des pièces jointes, Les SPAM

Inscriptions dès maintenant par SMS auprès de

Michel DEFORGES au 06 06 43 43 60

**Il n'y a pas encore de témoignages.**